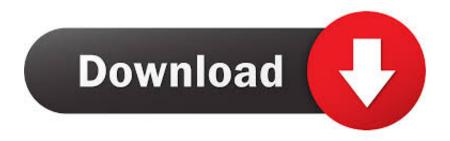

Outlook For Mac 2014 Download

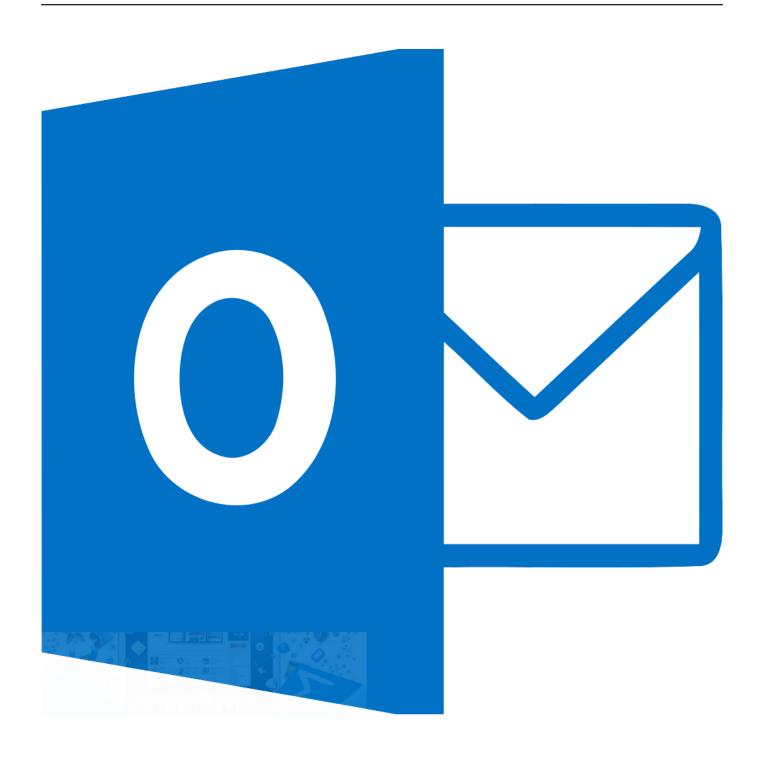

Outlook For Mac 2014 Download

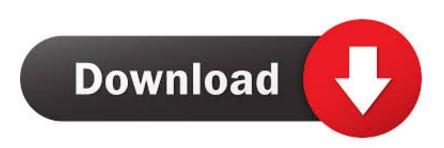

Microsoft Releases NEW Office for the Mac (Oct/2014) By Rand Morimoto Users on Office 365 can simply download the new Outlook for Mac software.. For more information about this update, please visit the Outlook for iPhone Get more done on the go.

- 1. outlook 365
- 2. outlook leiden
- 3. outlook calendar

Applies to:Office 365 Home, Office 365 Personal, Office 365 University, Office 365 Business, Office 365 Business Premium, Office 365 Small Business Premium, Office 365 Midsize Business, Office 365 Enterprise E3, Office 365 Enterprise E4, Office 365 ProPlus, Office 365 Government G3, Office 365 Government G4, Office 365 Education A3, Office 365 Education A4, Office 365 ProPlus for Students, and Office 365 ProPlus A for Students.. Initiate Skype for Business voice and video calls for urgent real-time decisions.. A complete and customizable e-mail manager, Microsoft Outlook Express 5 0 3 Macintosh Edition puts you effortlessly on board the online communication train.

## outlook 365

outlook, outlook 365, outlook email, outlook login, outlook sign in, outlook 365 login, outlook email login, outlook office, outlook app, outlook calendar, outlook download, outlook signature, outlook doe, outlook for mac, outlook 360, outlook therapeutics crash victims liveleak

This update provides new functionality and various improvements and fixes for Outlook for Mac for Office 365.. Recipients have access to the latest version automatically Get Outlook for Mac Help test drive support for Google Calendar and Contacts in the Outlook for Mac Preview. Apple Mac Os X 10.4 Tiger Free Download

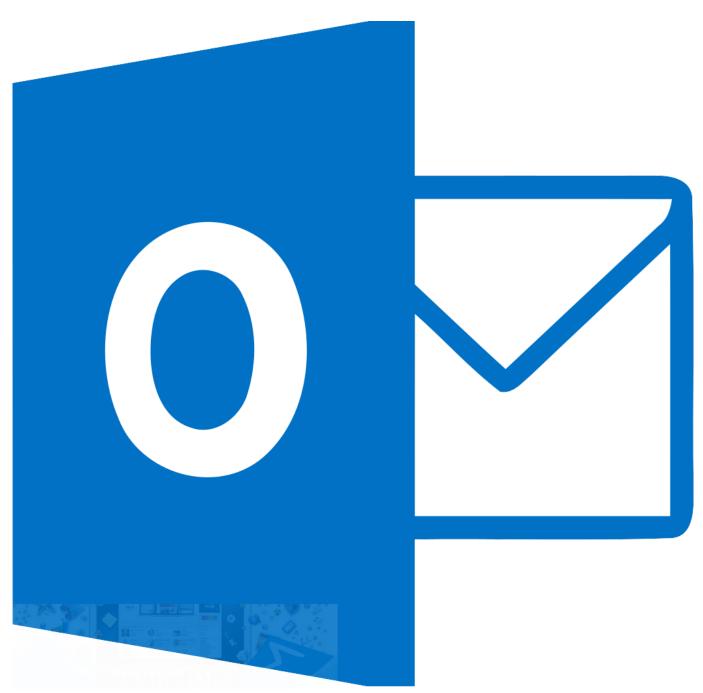

Samsung Dvd Writer Se 208 Driver Download Mac

## outlook leiden

## Software De Edición De Fotos Recomendado Para Mac

Does anyone know of a way to change the default email folder Outlook opens to? Since installing the new version, it always opens up to my Junk folder.. No purchase required until June 30, 2017 When you download the Office 356 30-day trial you will have to give your credit card number in order to get it, but you can cancel anytime,.. Share files from the cloud Upload and share attachments from OneDrive and OneDrive for Business—without leaving Outlook.. I know how to change it on the Windows version A complete and customizable e-mail manager, Microsoft Outlook Express 5.. Discover Groups Create Groups to discuss, collaborate, and share files and notes with others. Can I Use A Mac Usb Drive For A Pc

## outlook calendar

Spider Man Web Of Shadows Mods Pc Download

0 3 Macintosh Edition puts you effortlessly on board the online communication train.. With Outlook for iPhone®, stay connected and productive with a clear, unified view of your emails, calendars, contacts, and files.. • This update provides improvements and new functionality along with critical fixes.. Find what you need—fast Outlook provides Keyword & People suggestions as you type and surfaces recent search queries to save time with frequent searches.. THIS RELEASE CONTINUES TO BE AVAILABLE TO ELIGIBLE OFFICE 365 SUBSCRIBERS ONLY. e828bfe731 Educational Software For Mac Os X

e828bfe731

Iseki 1610 Manual